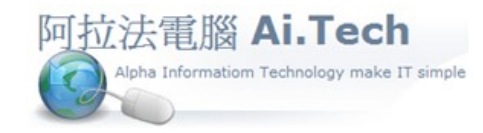

網址 http://www.ait.url.tw 阿拉法電腦 ● 工程管理第 e 高手 請洽 : 張順景 Tel : 0920939843 , 03-4090010 地址 : 桃園市龍潭區民族路 370 巷 182 弄 12 號 e-mail : ai.tech@msa.hinet.net

◎廠商:向我們請款的人就是廠商 , 針對廠商來計價請款 , 計價單上必須有廠商資料 , 所以必須先把廠商資料建檔起來。

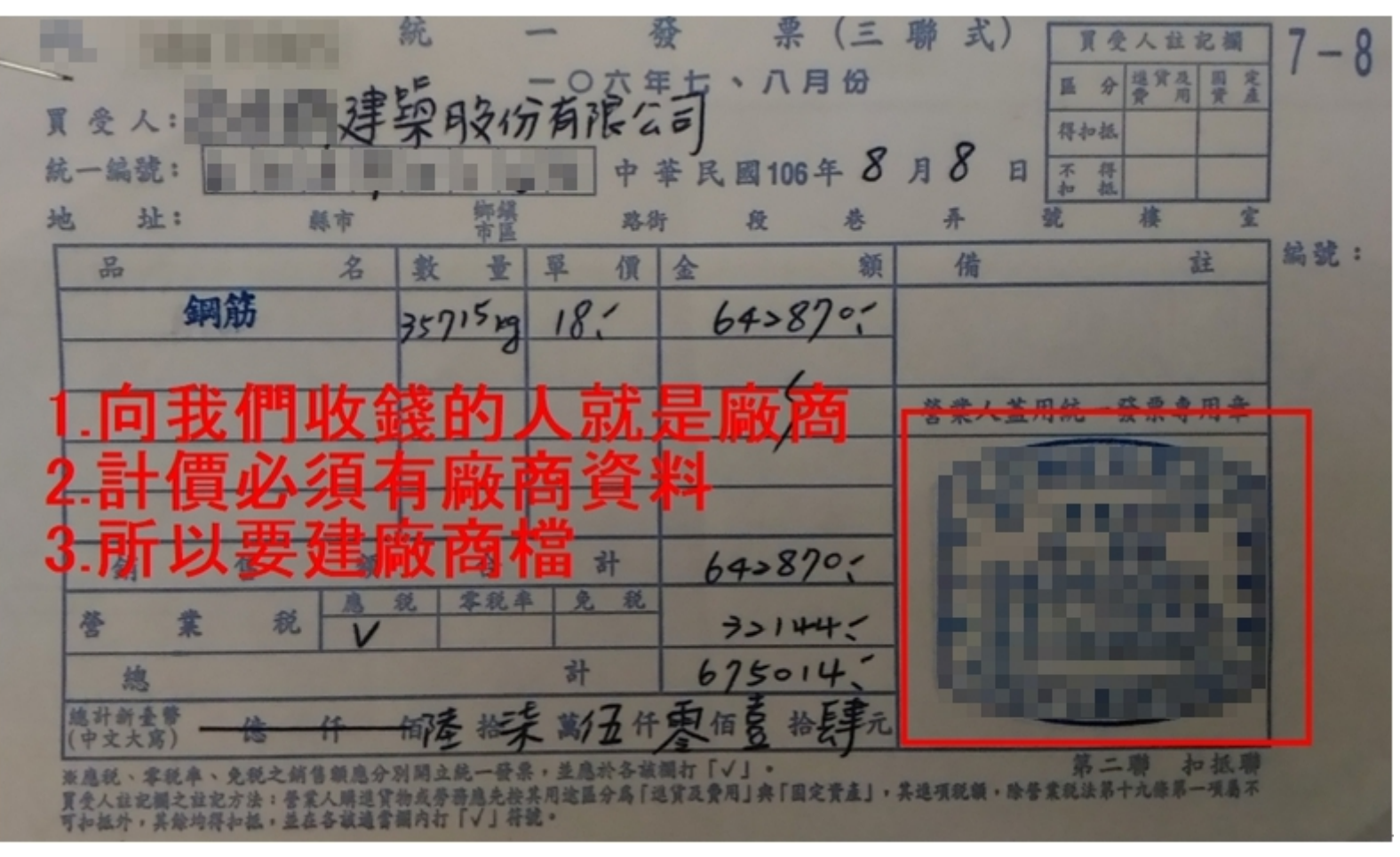

◎進入廠商檔建檔地方:

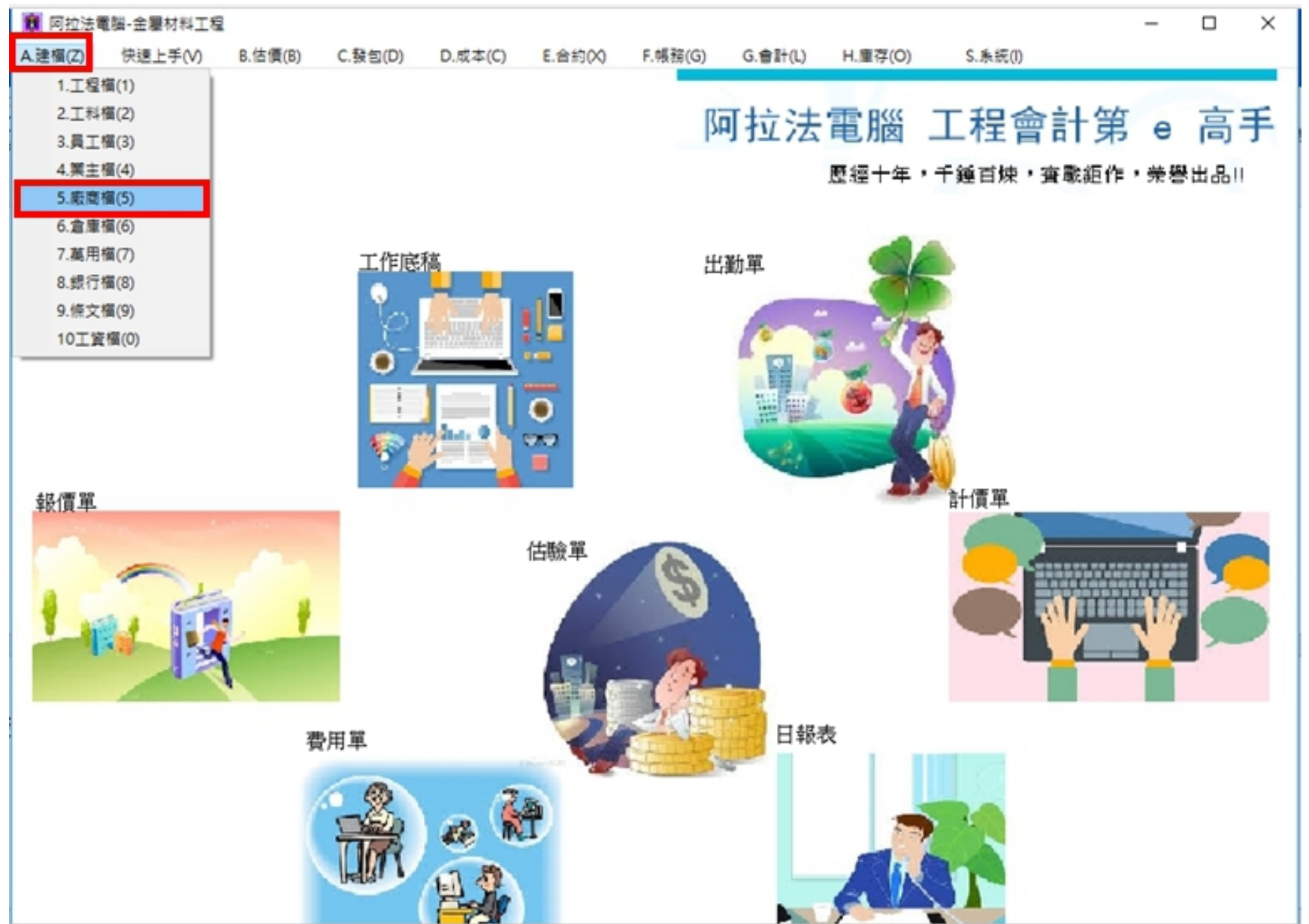

◎輸入廠商資料:

1.廠商編號可以用統一編號輸入, 或者從 001 開始編 , 按順序編 002、003…續編 ,但編號不能重複。 2.廠商工種要根據廠商主要營業項目輸入 , 例如鋼筋材料 , 鋼筋綁紮…, 日後可以用工種來查詢廠商資料。 3.除了廠商名稱 , 廠商簡稱也要輸入。

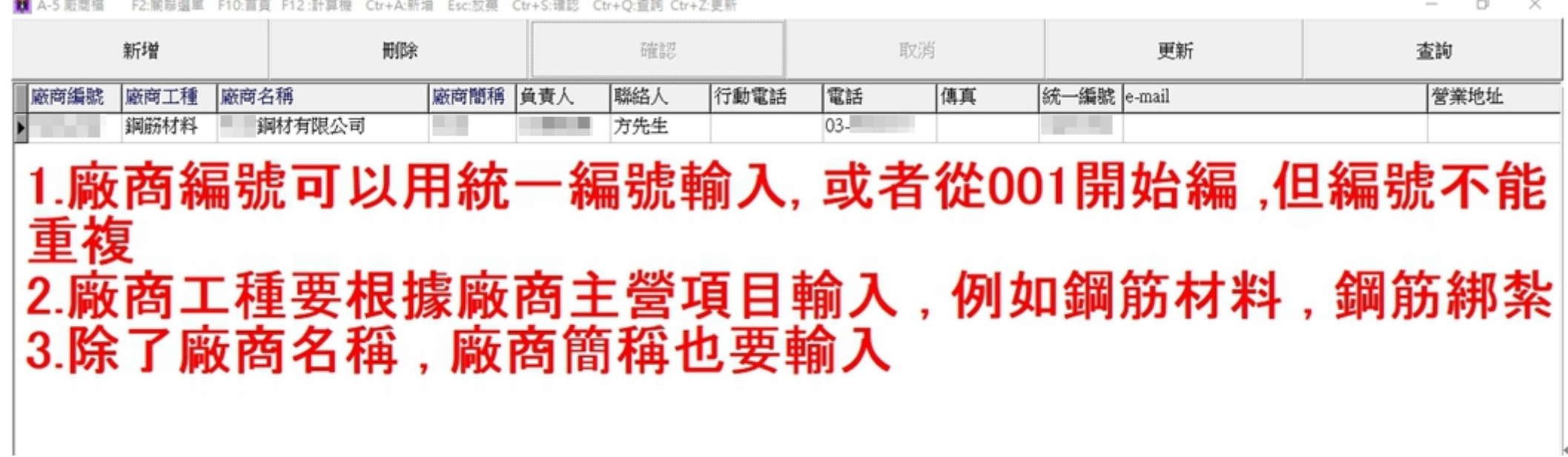

◎廠商檔建檔教學影片:

https://www.youtube.com/watch?v=imuGoCDx6sg